# Optkin - Reeengineering

Frank Butzek

<span id="page-0-0"></span>25. Oktober 2007

# Themen

#### <sup>1</sup> [Optkin](#page-2-0)

- [Programmbeschreibung](#page-2-0)
- [Altsystem](#page-3-0)
- **[Wunschsystem](#page-4-0)**
- **·** [Programminterna](#page-5-0)

#### <sup>2</sup> [Fortran](#page-6-0)

- **[Geschichte](#page-6-0)**
- [Aufbau](#page-7-0)
- **•** [Codebeispiel](#page-8-0)
- **[Strukturierung](#page-11-0)**
- <sup>3</sup> [Leibniz-Institut](#page-12-0)
	- **•** [Allgemeines](#page-12-0)
	- [Aktuelle Presse](#page-13-0)

# Programmbeschreibung

- **Bereich Kinetische Reaktionstechnik**
- Bestimmung der optimalen Eingabeparameter unter Angabe vom experimentell emittelten Werten

<span id="page-2-0"></span>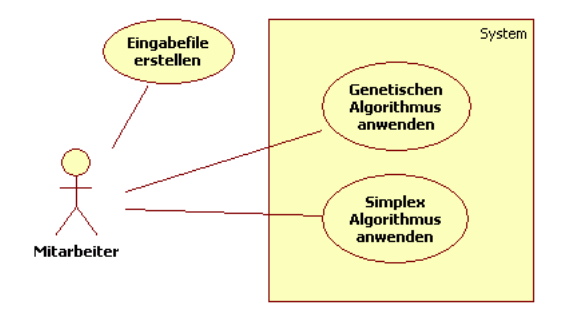

<span id="page-3-0"></span>[Programmbeschreibung](#page-2-0) **[Altsystem](#page-3-0)** [Wunschsystem](#page-4-0)

# Altsystem

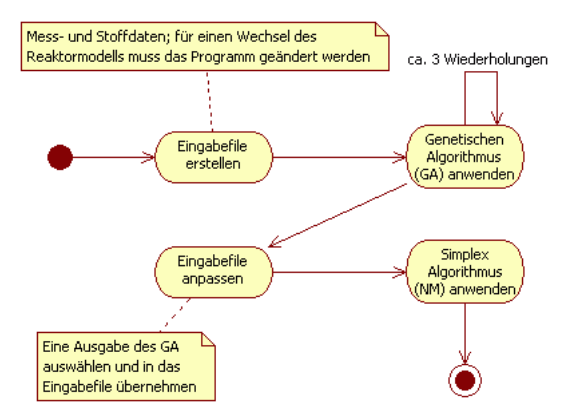

<span id="page-4-0"></span>[Programmbeschreibung](#page-2-0) [Altsystem](#page-3-0) **[Wunschsystem](#page-4-0)** 

### **Wunschsystem**

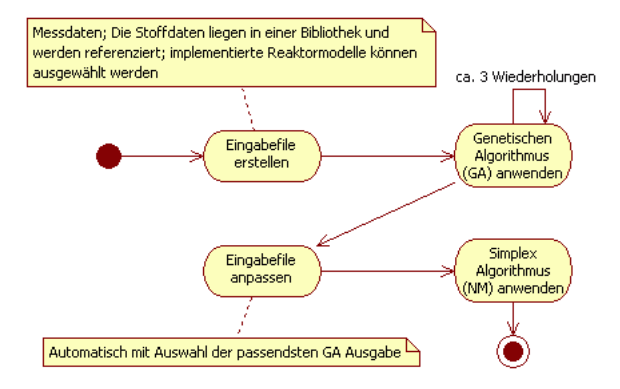

<span id="page-5-0"></span>[Programmbeschreibung](#page-2-0) [Altsystem](#page-3-0) [Wunschsystem](#page-4-0) [Programminterna](#page-5-0)

### Programminterna

- Fortran Code (überwiegend FORTRAN 77)
- Über die Jahre von vielen verschiedenen Entwicklern verändert
- Unstrukturierter Code mehrerer Sprachstandards
- 3313 LOC
- Verwendung der seit 2004 nicht mehr unterstützten Entwicklungsumgebung Compaq Visual Fortran 6.6

# Geschichte

- "John W. Backus, 82, Fortran Developer, Dies", NYT 20.3.2007
	- Leiter des IBM Teams, das Fortran (The IBM Mathematical Formula Translating System) als erste Programmier-Hochsprache entwickelte.

Historie

- 1954 erste lauffähige Version
- 1957 Veröffentlichung von (704) FORTRAN (imperativ)
- 1962 FORTRAN IV (maschinenunabhängig, prozedural) (1965 als FORTRAN 66 (ANSI))
- 1978 FORTRAN 77
- 1992 Fortran 90 (Free-form source)
- 1996 Fortran 95 (minor update)
- <span id="page-6-0"></span>2004 Fortran 2003 (OOP)

<span id="page-7-0"></span>[Geschichte](#page-6-0) [Aufbau](#page-7-0) [Codebeispiel](#page-8-0) [Strukturierung](#page-11-0)

### Hello World

```
PROGRAM hello
    PRINT *, "Hello World"
END PROGRAM hello
```
oder ein wenig komplexer...

```
PROGRAM hello
    CALL myprint("Hello World")
END PROGRAM hello
SUBROUTINE myprint(string)
    CHARACTER(LEN=*), INTENT(IN) :: string
    PRINT *, string
END SUBROUTINE myprint
```
<span id="page-8-0"></span>[Geschichte](#page-6-0) [Aufbau](#page-7-0) [Codebeispiel](#page-8-0) [Strukturierung](#page-11-0)

# Alter Code - FORTRAN 77

SUBROUTINE MKFNAM(ISTRNG,IVAL,OSTRNG)

C ADD IVAL IN STRING FORMAT ".XXX" AS FILE EXTENSION TO ISTRNG IMPLICIT NONE CHARACTER\*(\*) ISTRNG,OSTRNG INTEGER IVAL CHARACTER\*3 DS CHARACTER ZERO PARAMETER (ZERO =  $'0'$ ) WRITE(UNIT=DS,FMT=10) IVAL IF (IVAL .LT. 10) THEN  $DS(1:2) = ZERO//ZERO$ ELSE IF (IVAL .LT. 100) THEN  $DS(1:1) = ZERO$ END IF CALL ADDSTR(ISTRNG,DS,OSTRNG) **RETURN** 10 FORMAT(I3)

[Geschichte](#page-6-0) [Aufbau](#page-7-0) [Codebeispiel](#page-8-0) [Strukturierung](#page-11-0)

### Neuer Code - Fortran 95

```
SUBROUTINE mkfnam(istrng,ival,ostrng)
! ADD IVAL IN STRING FORMAT ".XXX" AS FILE EXTENSION TO ISTRNG
IMPLICIT NONE
CHARACTER (LEN=*), INTENT(IN) :: istrng
INTEGER, INTENT(IN) :: ival
CHARACTER (LEN=*), INTENT(OUT) :: ostrng
CHARACTER (LEN=1), PARAMETER :: zero = '0'
CHARACTER (LEN=3) :: ds
WRITE(UNIT=ds,FMT=10) ival
IF (ival < 10) THEN
 ds(1:2) = zero//zeroELSE IF (ival < 100) THEN
 ds(1:1) = zeroEND IF
CALL addstr(istrng,ds,ostrng)
RETURN
10 FORMAT(I3)
END SUBROUTINE mkfnam
```
[Geschichte](#page-6-0) [Aufbau](#page-7-0) [Codebeispiel](#page-8-0) [Strukturierung](#page-11-0)

# Uberarbeiteter Code ¨

- Der bisherige Aufruf lautete: CALL mkfnam(ferg,izykz,ferg)
- **o** letzt so: CHARACTER (LEN=3) :: ext WRITE(UNIT=ext,FMT='(I3.3)') izykz CALL addstr(ferg,ext,ferg)

<span id="page-11-0"></span>[Geschichte](#page-6-0) [Aufbau](#page-7-0) [Codebeispiel](#page-8-0) [Strukturierung](#page-11-0)

# Module - Strukturierung seit Fortran 90

```
MODULE mymod
  IMPLICIT NONE
  SAVE
  INTER : counter = 0CONTAINS
    SUBROUTINE myprint(string)
      CHARACTER(LEN=*), INTENT(IN) :: string
      PRINT *, string
      counter = counter +1END SUBROUTINE myprint
END MODULE mymod
PROGRAM hello
    USE mymod
    CALL myprint("Hello World")
    PRINT *, counter
END PROGRAM hello
```
# Leibniz-Institut für Katalyse e. V.

- **Institut an der Universität Rostock**
- Außenstelle Berlin, Richard-Willstätter-Straße 12, 12489 Berlin
- **o** bis 2005 Institut für Angewandte Chemie Berlin-Adlershof e. V.
- wird in 2 Jahren geschlossen und nach Rostock verlegt
- http://www.catalysis.de/
- Dr.-Ing. R. Krähnert, Gruppenleiter der Nachwuchsgruppe "Catalytic Coatings"
- <span id="page-12-0"></span>Dr. D. Linke, Bereichsleiter "Katalysatorentwicklung und Reaktionstechnik"

**[Allgemeines](#page-12-0)** [Aktuelle Presse](#page-13-0)

### Chemie-Nobelpreis 2007

<span id="page-13-0"></span>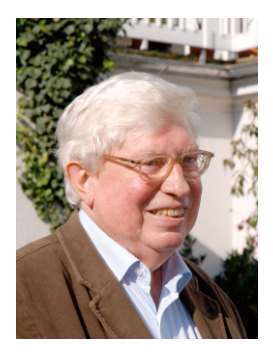

- Prof. Gerhard Ertl vom Berliner Fritz-Haber-Institut
- Das Leibniz-Institut nutzt die Erkenntnisse Ertls bei der Entwicklung industriell anwendbarer Katalysatoren.